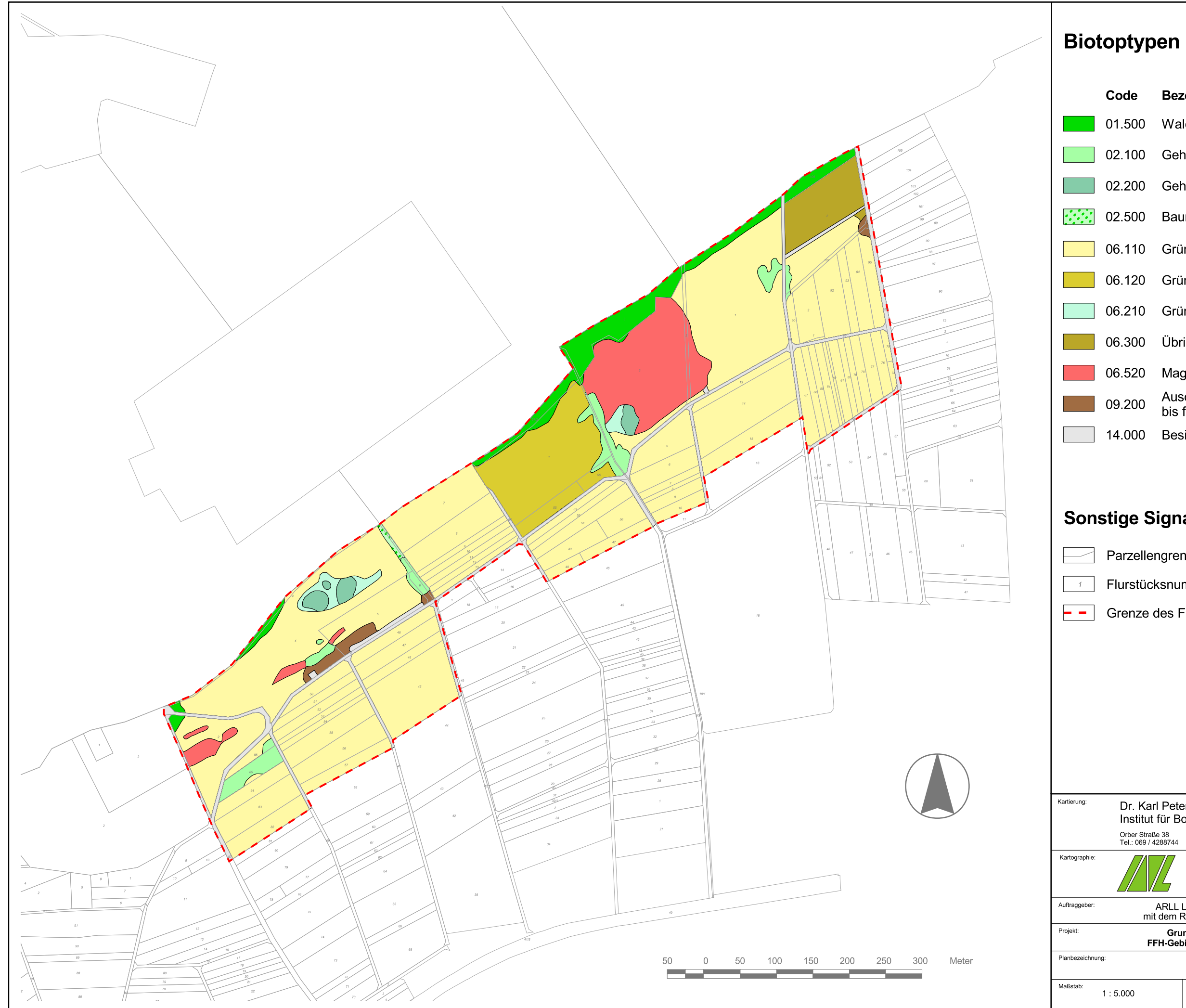

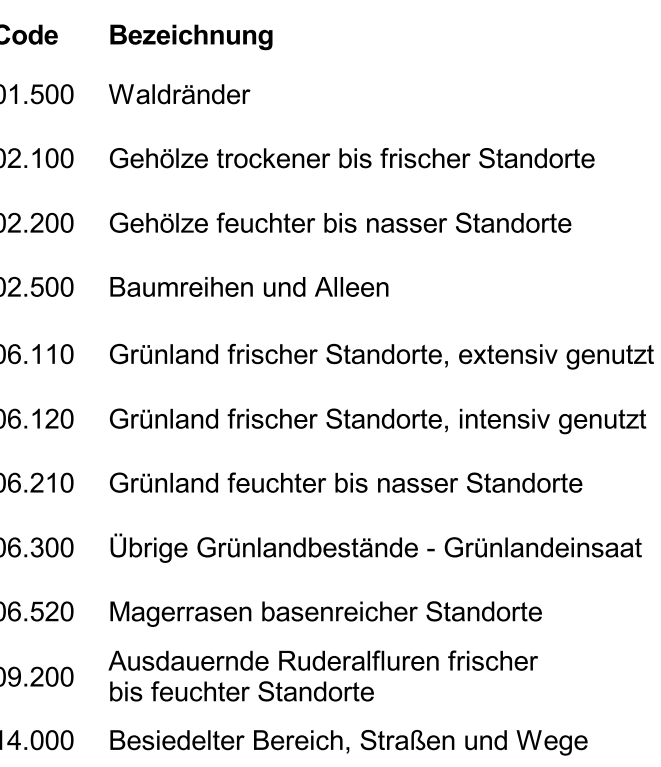

## **Sonstige Signaturen**

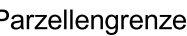

- Flurstücksnummer
- $\leftarrow$  Grenze des FFH-Gebietes

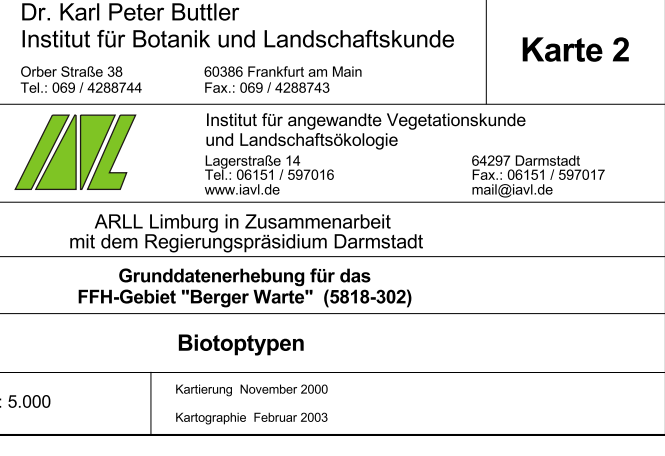